**Chairside und zahnärztliche Leistungen bei der geführten Implantatinsertion**

## **Die Nutzung von Bohrschablonen**

Ein Beitrag von Prof. Dr. Jörg Neugebauer<sup>1,4,5</sup>, Kerstin Salhoff<sup>2</sup>, Dr. Steffen Kistler<sup>1</sup>, Dr. Frank Kistler<sup>1</sup>, **Prof. Dr. Günter Dhom3,4**

**Mit der weiteren Verfügbarkeit der Digitalen Volumentomografie wird immer häufiger die Indikation zur Anwendung der geführten Implantatinsertion gestellt. Hierbei sind neben den Aspekten des Strahlenschutzes für den Patienten die Möglichkeiten der Abrechnung des erbrachten Aufwandes für die Anwendung wirtschaftlich relevant.**

Die rechtfertigende Indikation muss dabei unter besonderer Berücksichtigung der Belastung durch die angewendeten ionisierenden Strahlen getroffen werden. Hier zeigen die modernen Geräte durch strahlensensible Detektoren die Möglichkeit, die Strahlenbelastung durch unterschiedliche Strahlungsparameter mit zum Beispiel einer gepulsten Strahlung und zusätzlichem Kupferfilter bei Niedrig-Dosis-Programm zu reduzieren.15 In der aktualisierten Leitlinie zur navigationsgestützten Implantatchirurgie sind die relevanten Indikationen aufgeführt<sup>5</sup> (Tab. 1).

Da für eine navigationsgestützte Implantatinsertion heute in der Regel noch eine radiologische Diagnostik notwendig ist, empfiehlt sich diese nach der aktualisierten Leitlinie *Dentale Digitale Volumentomografie* mit einem DVT durchzuführen. Entsprechend sind in dieser Leitlinie zahlreiche Empfehlungen zu finden, die eine dreidimensionale Diagnostik rechtfertigen  $(Tab. 2)$ .<sup>1</sup>

Für die Anwendung einer Navigationsschablone hat der Verordnungsgeber mit der Verabschiedung der Gebührenordnung 2012 auf einem Gebiet der Implantatplanung und der Implantatinsertion Klarheit geschaffen. Mit der Neubeschreibung der GOZ wurde im Verordnungstext bei der implantatbezogenen Analyse und Vermessung des Alveolarfortsatzes zur Festlegung der Implantatposition die hilfsweise Anwendung einer individuellen Schablone aufgeführt. Diese individuelle, diagnostische Schablone ist für die 3D-Diagnostik als Röntgenschablone zu

Unterstützung von minimalinvasiven Techniken; Implantatinsertion vor allem bei Patienten mit besonderen Risiken (z.B. erhöhte Blutungsneigung)

Z.n. komplexer Kieferrekonstruktion

Unterstützung der Umsetzung einer schwierigen prothetischen Zielsetzung

Besondere Konzepte (z.B. bei der Sofortversorgung mit präfabriziertem Zahnersatz)

*Tab. 1: Indikationen für die navigationsunterstützte Implantatinsertion.*

Fehlende oder nicht ausreichende Information aus klinischer Untersuchung und zweidimensionaler Bildgebung

Prothetisch basierte Implantatplanung

- Deutliche anatomische Besonderheiten:
- unter sich gehende Alveolarfortsätze
- starke Alveolarfortsatzatrophie
- Kieferhöhlensepten

Spezielle chirurgische und/oder prothetische Konzepte

- Sofortimplantation
- Sofortversorgung
- Navigationsgestützte Implantologie
- Komplexe interdisz. Therapiekonzepte

*Tab. 2: Indikationen für die dreidimensionale Implantatdiagnostik.*

verstehen, in der dann radiopake Referenzkörper für spezifische Planungsprogamme bei der 3D-Diagnostik oder Referenzkugel zur Korrektur der 2D-Diagnostik eingearbeitet werden.9

*<sup>1</sup> Praxis Dr. Bayer und Kollegen, Landsberg/Lech*

*<sup>2</sup> Zahnärztliche Abrechnung For Dent by Kerstin Salhoff, Nürnberg*

*<sup>3</sup> Praxis Prof. Dhom und Kollegen, Ludwigshafen/Rhein*

*<sup>4</sup> Steinbeis-Hochschule, Berlin, Transfer-Institut Management of Dental and Oral Medicine, Ludwigshafen/Rhein*

*<sup>5</sup> Interdisziplinäre Poliklinik für Orale Chirurgie und Implantologie, Klinik und Poliklinik für Mund-, Kiefer- und Plastische Gesichtschirurgie der Universität zu Köln*

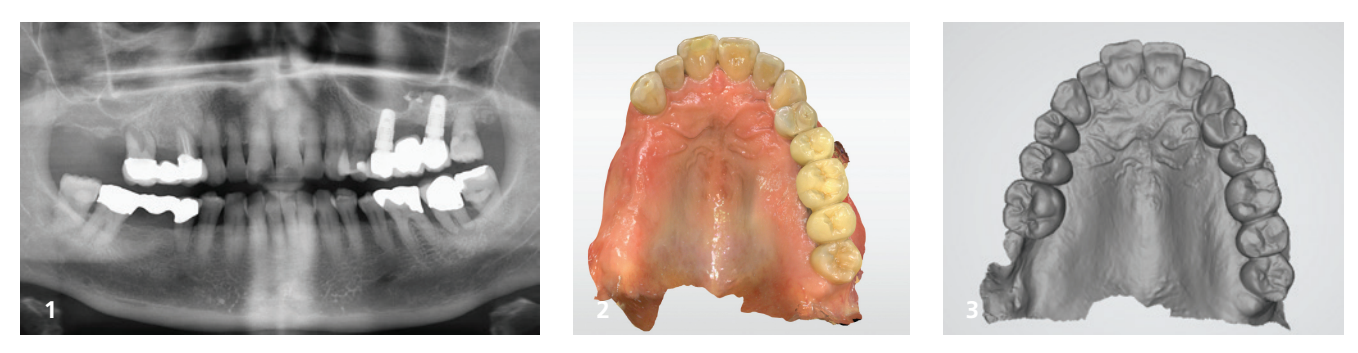

Abb. 1: Präoperatives Röntgenbild bei geplanter Insertion von zwei Keramikimplantaten. - Abb. 2: Intraoraler Scan für die Implantatplanung (Primescan CEREC, *Dentsply Sirona). – Abb. 3: STL-Datensatz mit Prothetikvorschlag.*

#### **Hilfsmittel für die Implantatinsertion**

Als Implantatschablone ist die Orientierungsschablone und die Navigationsschablone beschrieben, deren Vorbereitung zur Herstellung und Anwendung einen unterschiedlichen zahnärztlichen und zahntechnischen Aufwand erfordert. Für die zahnärztliche Anwendung der Navigationsschablone bei der Implantatinsertion ist eine zusätzliche Leistung mit der Eingliederung und der besonderen Anwendung der geführten Instrumente erforderlich, die bei der Freihandinsertion nicht oder bei der Nutzung der Orientierungsschablone weniger umfangreich anfallen. Daher ist die Bewertung der Anwendung der Navigationsschablone mit der GOZ 9005 höher als bei der Anwendung der Orientierungsschablone 9003 bei der simultanen Implantatinsertion nach GOZ 9010.

Die Auswahl der Implantate in den jeweiligen Positionen durch den Zahnarzt wird durch die Leistungsbeschreibung der GOZ 9000 definiert. Die Erstellung einer Navigationsschablone erfordert aber einen zusätzlichen zahntechnischen Aufwand, der entweder von einem Planungszentrum oder beauftragten Zahntechniker erbracht und als Laborkosten dem Patienten in Rechnung gestellt wird. Da moderne Programme auch vom Zahnarzt in der Praxis bedient werden können, ergeben sich auch verschiedene Chair-

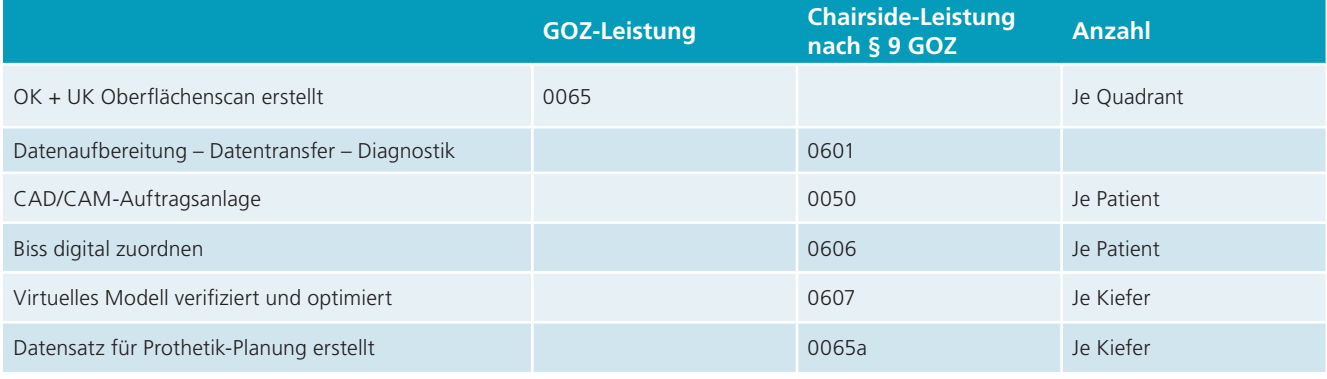

*Tab. 3: Datenerhebung für Navigationsschablone.*

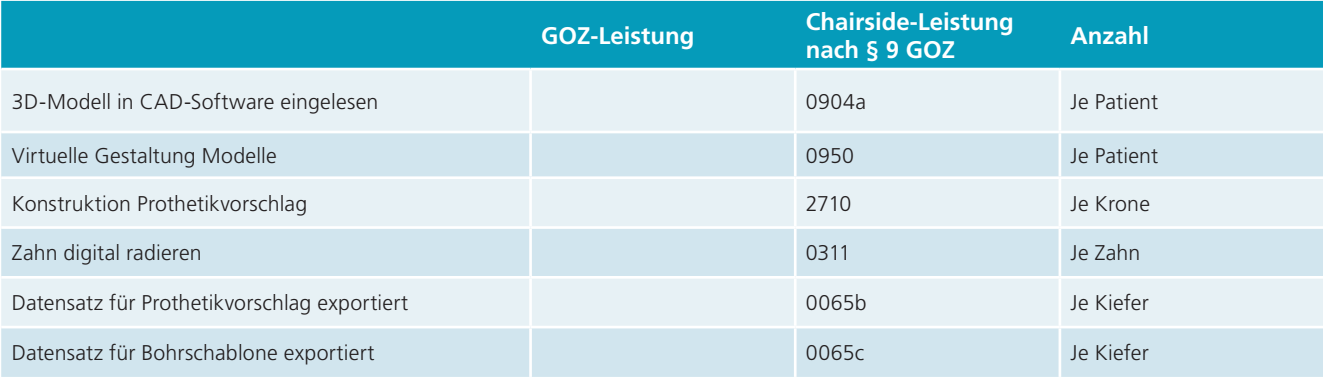

*Tab. 4: Datenvorbereitung für Konstruktion Navigationsschablone.*

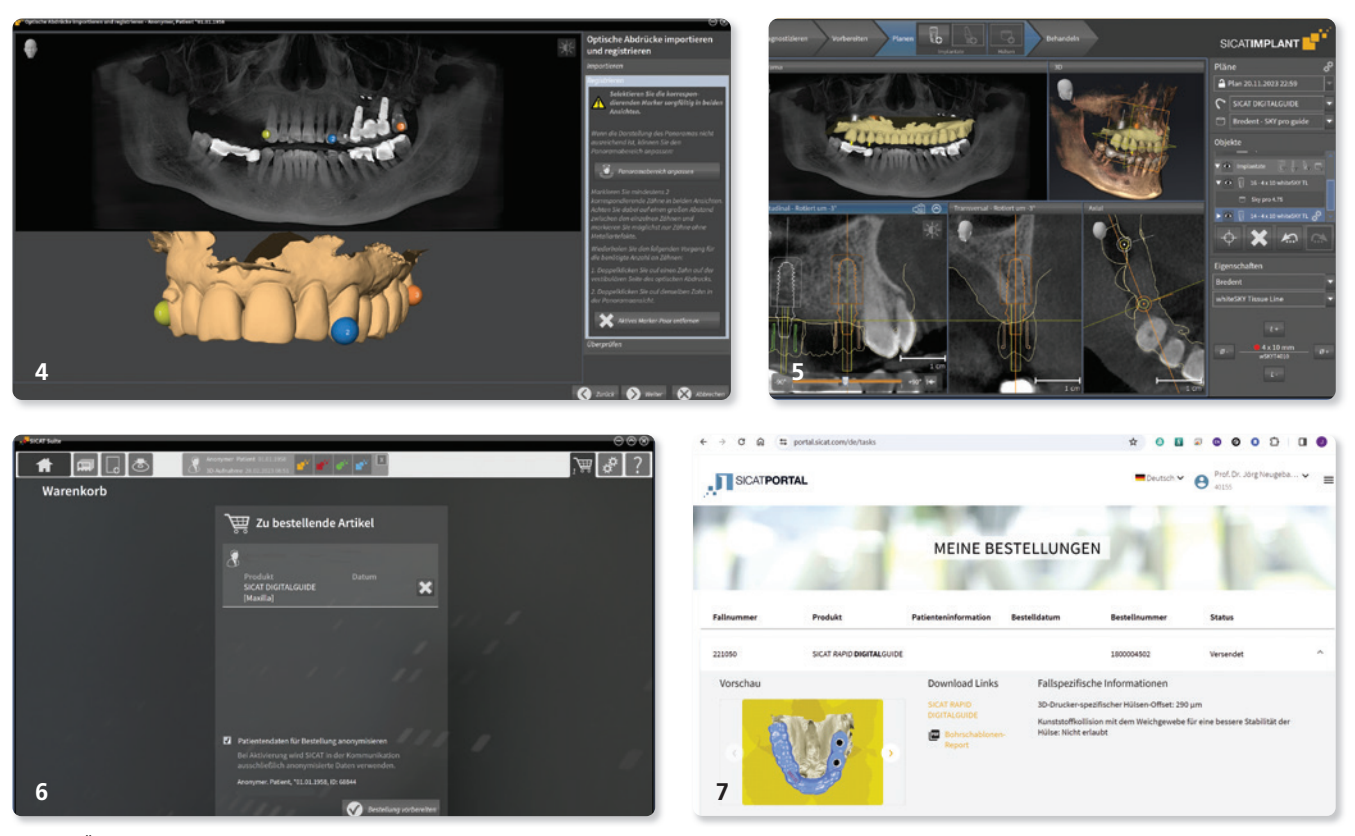

Abb. 4: Überlagerung der Datensätze im Planungsprogramm (SICAT Implant 2.0, SICAT). - Abb. 5: Positionierung der Implantate mit Bohrhülsen nach prothetischen Aspekten für geführtes System (pro guide, bredent medical). - Abb. 6: Vorbereitung des Exportes der Planung. - Abb. 7: Download der mittels KI erstellten Navi*gationsschablone (rapidDIGITALGuide, SICAT).*

side-Leistungen, die als Auslagen für die beim Zahnarzt als tatsächlich entstandene Kosten nach § 9 GOZ berechnet werden, soweit diese Kosten nicht nach den Bestimmungen des Gebührenverzeichnisses mit den Gebühren abgegolten sind. Diese zahntechnischen Leistungen müssen nach dem individuellen Stundensatz des Zahnarztes angemessen kalkuliert werden. Die BEB hat keine Gesetzeskraft, somit ist die Labornummer frei wählbar.

#### **Herstellung einer Navigationsschablone**

Bei der Navigationsschablone existieren unterschiedliche Verfahren, die mithilfe einer dreidimensionalen Röntgenaufnahme. gemäß der Leitlinie mit einem DVT erstellt, eine exakte Implantatplanung an einem virtuellen Modell am Computer ermöglichen.10 Dies erfordert mehrere Arbeitsschritte, die, je nach System, teilweise digital oder konventionell zahntechnisch erbracht werden müssen.5, 13, 14 Zur Vorbereitung der Röntgenaufnahme kann es zunächst erforderlich sein, eine Röntgenschablone anzuwenden, wenn das System mit einer Referenzplatte oder Referenzkörpern arbeitet.7 In dieser Röntgenschablone wird idealerweise das angestrebte prothetische Ergebnis simuliert, indem die prothetische Aufstellung in einen Röntgenstrahl opaken Kunststoff (z. B. durch Dotierung mit Bariumsulfat) überführt wird, damit dies in der Röntgenaufnahme visualisiert werden kann.2

Durch die zunehmende Verfügbarkeit der intraoralen Abdrucknahme können direkt vom Zahnarzt digitale Planungsunterlagen erstellt werden, die eine Visualisierung des angestrebten prothetischen Ergebnisses ermöglichen (Tab. 3). Dies erfordert, dass in einem Konstruktionsprogramm nach Überprüfung des optischen Scans bzw. der intraoralen Aufnahme ein virtuelles Set-up erzeugt wird. Bei einer geplanten Sofortimplantation muss gegebenenfalls der zu extrahierende Zahn noch digital radiert werden (Tab. 4). Diese digitalen Daten können dann mit dem Röntgendatensatz überlagert werden. Je nachdem, wie das Konstruktionsprogramm konzipiert ist, wird ein kombinierter Datensatz aus Oberflächenscan und Prothetikvorschlag erforderlich oder es werden zwei Datensätze notwendig, die einmal den Oberflächenscan sowie den Prothetikvorschlag darstellen, sodass eine virtuelle Planung möglich wird.11

Nach diesen vorbereiteten Leistungsschritten lässt sich die Implantatposition mit der Auswahl der jeweils passenden Implantatdimension festgelegen. Diese ärztliche Leistung nach 9000 muss auf Plausibilität im Planungsprogramm überprüft werden. Dazu können in den meisten Programmen neben den dimensionsgetreuen Modellen der Implantatkörper auch die Sekundärteile mit den entsprechenden Angulationen ausgewählt und simuliert werden. Sofern die Position der Implantate nach den

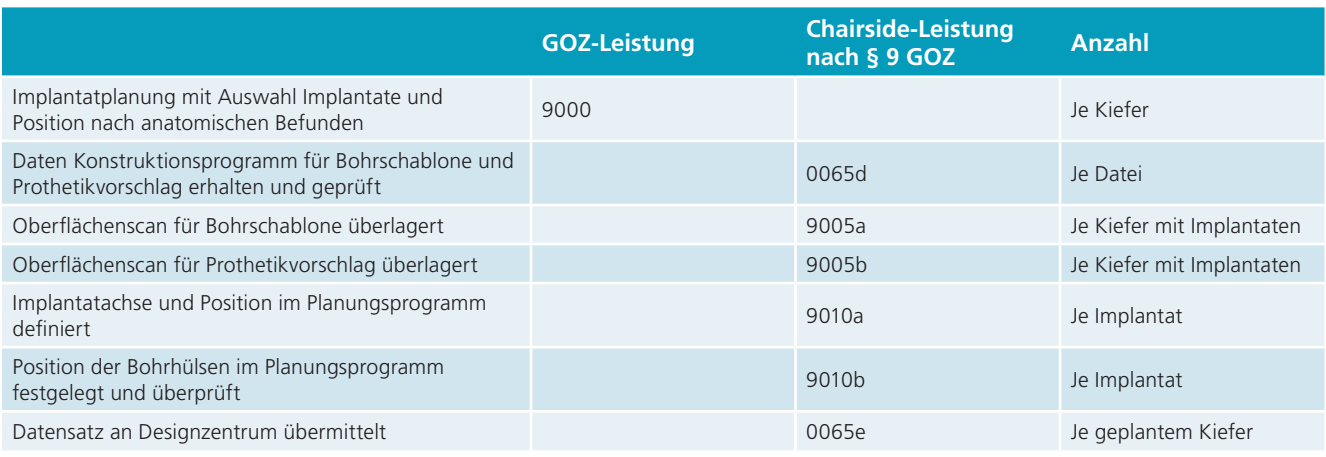

*Tab. 5: Planung Navigationsschablone.*

jeweiligen anatomischen und prothetischen Parametern verifiziert wurde, kann die Auswahl und Positionierung der Hülsen für das Planungsprogramm erfolgen. Auch hier ist eine Plausibilitätsprüfung notwendig, da je nach vorgesehenem Instrumentensatz der geführten Implantatinsertion unterschiedlich dimensionierte Hülsen zur Verfügung stehen, die weder mit den anatomischen Strukturen, wie zum Beispiel endständigen Pfeilerzähnen oder hoher Schleimhautdicke bei der lappenlosen Vorgehensweise, noch mit den Hülsen der benachbarten Implantate kollidieren dürfen. Sofern die Ausrichtung der Implantate mit den Bohrhülsen abgeschlossen ist, kann die Vorbereitung

der Datenweitergabe für die Konstruktion der Bohrschablone erfolgen. Durch die Nutzung eines webbasierten Portals können alle Planungsdaten digital online übertragen werden und es entfällt der postalische Versand der Patientenunterlagen zum Designzentrum, da diese online übertragen werden können (Tab. 5).

Da diese digital konstruierten Bohrschablonen anschließend in der Praxis oder einem kooperierenden Labor ausgedruckt werden, ist es erforderlich, die für den jeweils verwendeten Drucker spezifischen Produktionsparameter einzugeben.

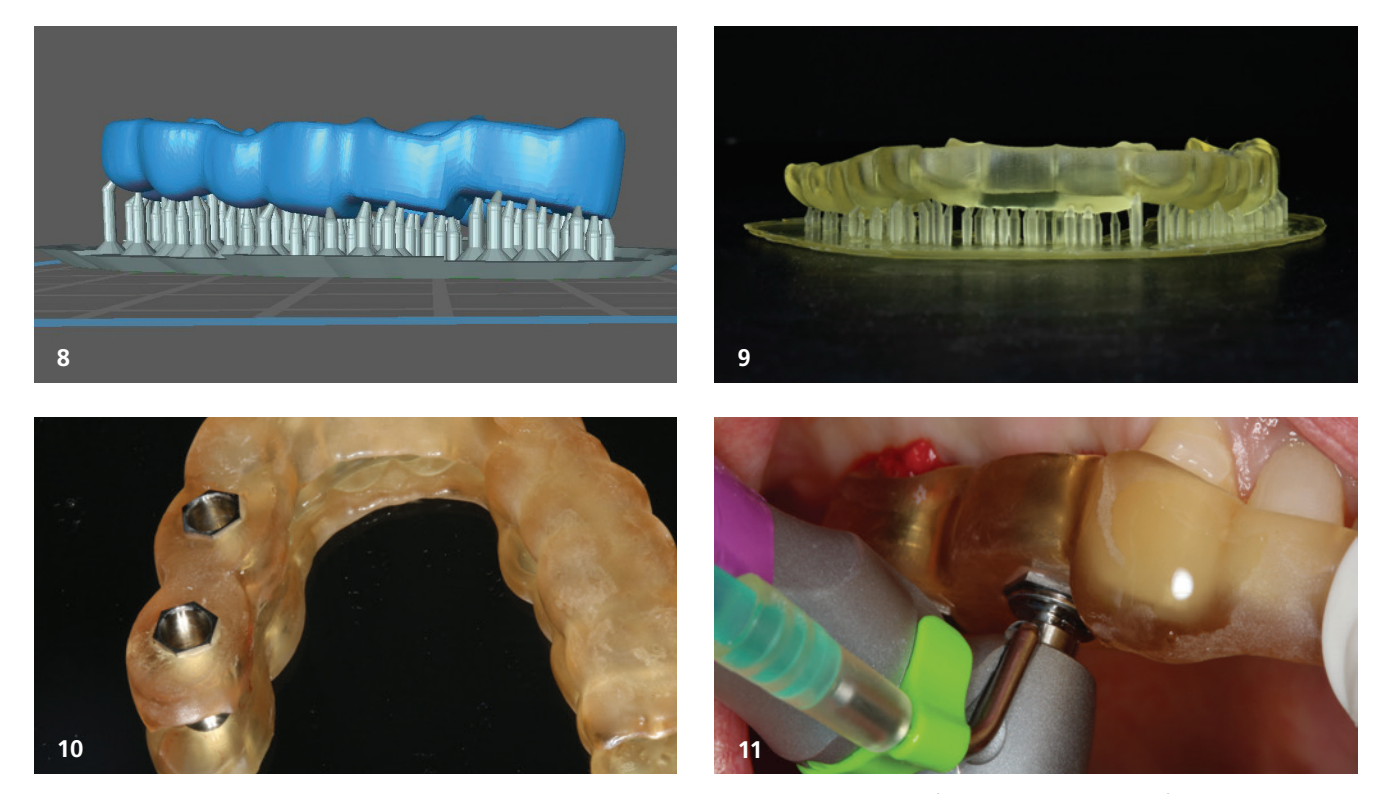

Abb. 8: Für den Druck vorbereitete Navigationsschablone. - Abb. 9: Gedruckte Navigationsschablone vor der Entfernung der Unterstützungspfeiler. - Abb. 10: Ausgearbeitete Navigationsschablone mit fixierten Masterhülsen. - Abb. 11: Anwendung der Bohrschablone mit geführten Implantatinstrumenten (proGuide, Bredent Medical).

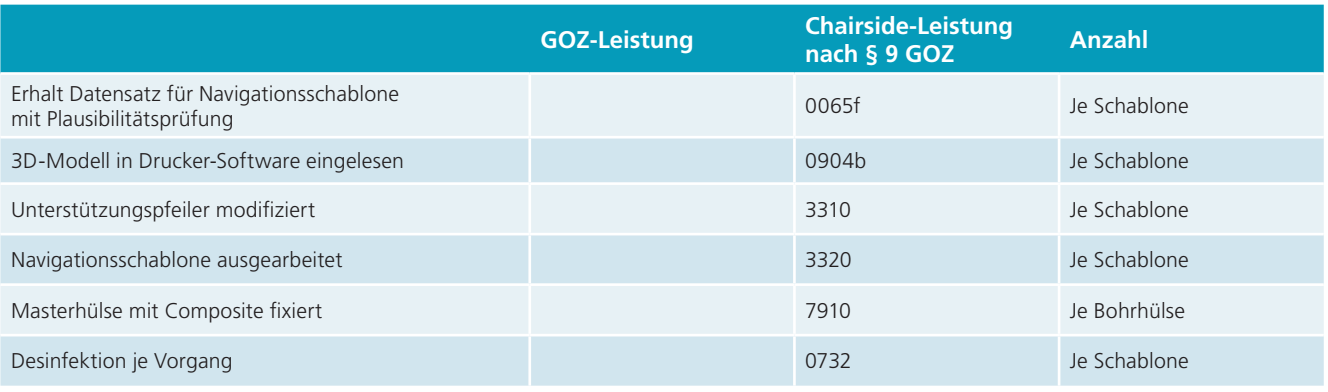

*Tab. 6a: Druck Navigationsschablone im Eigenlabor.*

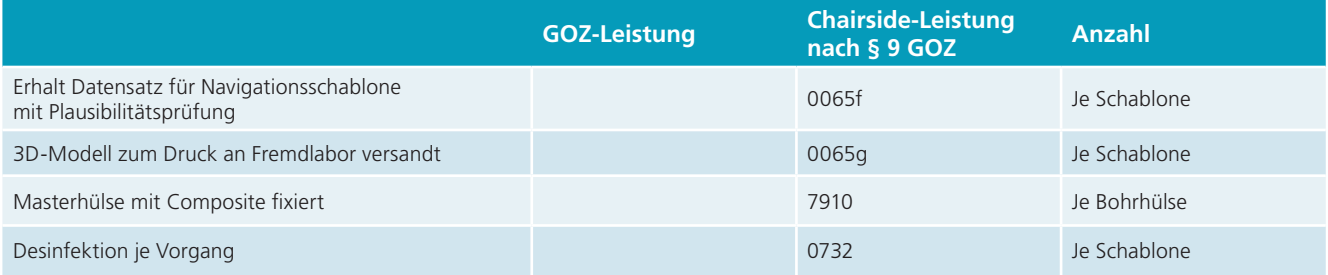

*Tab. 6b: Druck Navigationsschablone im Fremdlabor*

Das sogenannte Off-Set des Druckers wird mit einem Druck eines Referenzkörpers erzeugt. Durch die Einprobe der Bohrhülse in die verschieden groß konstruierten Aufnahmen kann das individuelle Off-Set bestimmt werden. Dieser Schritt ist einmalig notwendig, damit die Metallhülsen einfach in der Navigationsschablone fixiert werden können. Im Konstruktionszentrum kann dann die individuelle zahntechnische Konstruktion der Schablone erfolgen. Alternativ lässt sich dieser Schritt auch durch einen Automatismus mit Unterstützung durch künstliche Intelligenz erzeugen. Dieses Vorgehen hat den Vorteil, dass die Konstruktion unabhängig von humanen Ressourcen und arbeitszeitlich unabhängig erfolgt. Auf der anderen Seite erfordert dieser Vorgang eine zusätzliche Plausibilitätsprüfung der Konstruktion, ob diese Navigationsschablone der Anforderung des Zahnarztes bei der Anwendung als Navigationsschablone ausreicht.

Danach erfolgt der Druck der Schablone. Dies bedeutet, dass der Datensatz der Navigationsschablone in die Bediensoftware

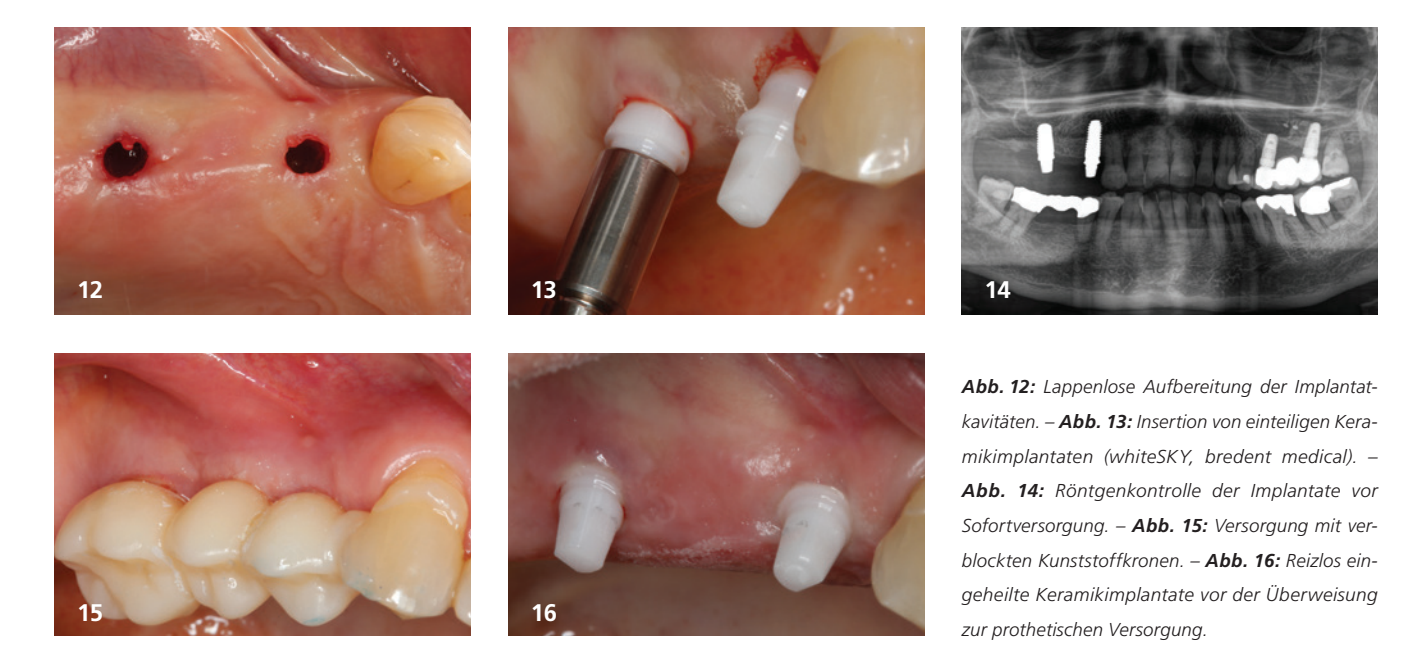

des 3D-Druckers eingelesen werden muss. Dies erfolgt nun mit der Positionierung des Datensatzes mit dem sogenannten Nesting. Da für den 3D-Druck Unterstützungspfeiler notwendig sind, muss der automatische Vorschlag der Verteilung überprüft und gegebenenfalls korrigiert werden, damit die Unterstützungspfeiler nicht an den Passflächen der Bohrhülsen positioniert sind und die Ausarbeitung später diffizil wird. Nach dem Druck werden die Stützstifte entfernt und die Bohrschablone poliert.

In der Abfolge muss die Navigationsschablone vom Zahnarzt auf Druck- und Ausarbeitungsfehler überprüft werden, bevor die Hülsen schließlich eingepasst werden. Bei Verwendung eines sterilisationsfähigen Kunststoffes kann die Navigationsschiene dann noch sterilisiert werden. Somit steht die Navigationsschablone für die Anwendung zur Verfügung (Tab. 6a und b).8

#### **Diskussion**

Die Navigationsschablonen werden für verschiedene Versorgungen verwendet, um bei besonderen Behandlungsabläufen eine optimale Position der Implantate zu erreichen. Somit lassen sich Sofortversorgungen sicherer realisieren und die Kosten für die spätere zahntechnische Herstellung reduzieren.<sup>6</sup> Dieser Vorteil erfordert eine intensive Vorbereitung, die heute zunehmend häufiger digital, ohne die Einbindung von Fremdlaboren, erbracht werden kann. Besonders bei der angestrebten optimalen Nutzung des noch vorhandenen Knochenangebotes erschweren Abweichungen der anatomischen Strukturen von der Norm oder ungünstige Schleimhautverhältnisse, zum Beispiel nach umfangreichen Augmentationen oder Weichgewebsplastiken, eine konventionelle Orientierung.4 Auch die Möglichkeiten der minimalinvasiven Vorgehensweise mit kurzen, durchmesserreduzierten oder anguliert platzierten Implantaten profi tieren von der Anwendung einer Navigationsschablone.<sup>3</sup> Hierzu zählen auch die Techniken der Sofortversorgung, besonders von einteiligen Keramikimplantaten, da der provisorische Zahnersatz anhand der Bohrschablone vorbereitet werden kann. Durch die Beschreibung der zahnärztlichen und der chairside erbrachten Leistungen kann der bei der geführten Implantation notwendige Aufwand auch gebührenrechtlich abgebildet werden.

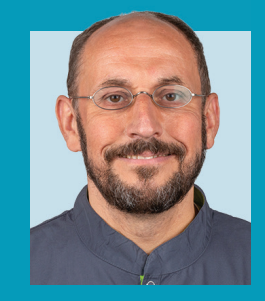

#### Kontakt

Prof. Dr. Jörg Neugebauer<sup>1,4,5</sup> Kerstin Salhoff<sup>2</sup> Dr. Steffen Kistler1 Dr. Frank Kistler<sup>1</sup> Prof. Dr. Günter Dhom3, 4

- 1 Praxis Dr. Bayer und Kollegen, Landsberg/ Lech
- 2 Zahnärztliche Abrechnung FORdent by Kerstin Salhoff, Nürnberg
- 3 Praxis Prof. Dhom und Kollegen, Ludwigshafen/Rhein
- 4 Steinbeis-Hochschule, Berlin, Transfer-Institut Management of Dental and Oral Medicine, Ludwigshafen/Rhein
- 5 Interdisziplinäre Poliklinik für Orale Chirurgie und Implantologie, Klinik und Poliklinik für Mund-, Kiefer- und Plastische Gesichtschirurgie der Universität zu Köln

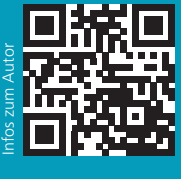

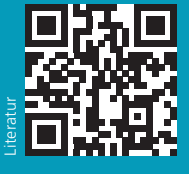

**ANZFIGE** 

# DER KÖNIG UNTER DEN BEGO-IMPLANTATEN

### BEGO Semados® RSX Pro

#### MACHEN SIE DEN ZUG IHRES LEBENS!

Das BEGO Semados® RSXPro Implantat ist mehr als nur ein Implantat. Es ist der Garant für Qualität, Zuverlässigkeit und erstklassige Ergebnisse. Mit seiner Vielseitigkeit und Anpassungsfähigkeit ist es die perfekte Lösung für eine Vielzahl von zahnmedizinischen Anwendungen. Entdecken Sie die Zukunft der Dentalimplantologie!

> Neugierig? https://www.bego.com/de/koenig

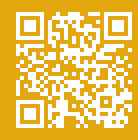

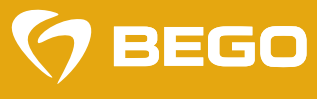